Luogo e data

Spett.le **Speedy srl Ufficio Gestione Reclami**  Via A. Salvanti 6 50041 Calenzano (FI)

Oggetto: Modulo di reclamo

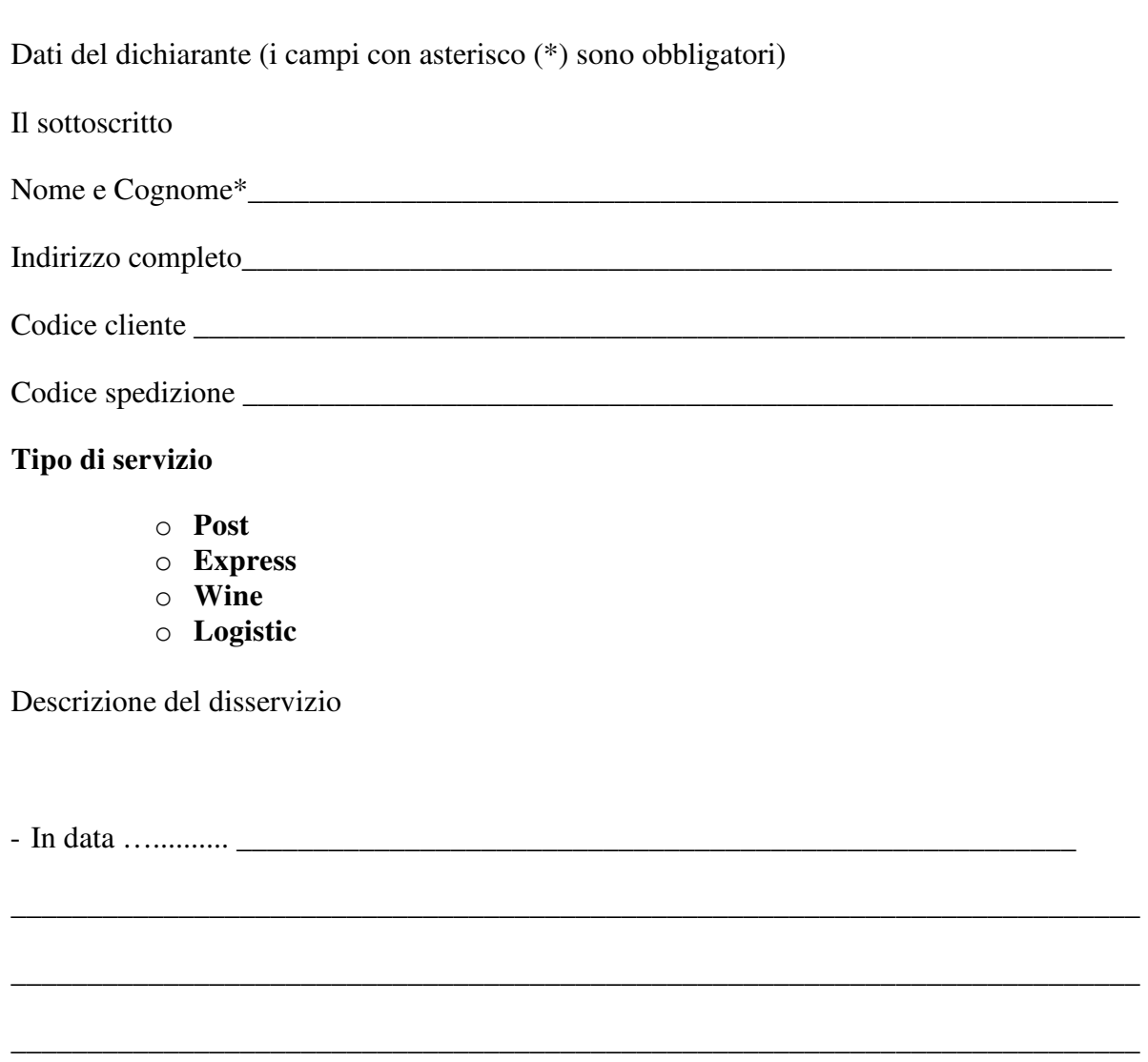

**CHIEDE** 

**E di essere contattato ai seguenti recapiti** (è possibile scegliere una delle seguenti opzioni):

\_\_\_\_\_\_\_\_\_\_\_\_\_\_\_\_\_\_\_\_\_\_\_\_\_\_\_\_\_\_\_\_\_\_\_\_\_\_\_\_\_\_\_\_\_\_\_\_\_\_\_\_\_\_\_\_\_\_\_\_\_\_\_\_\_\_\_\_\_\_\_\_\_\_\_\_\_\_\_\_\_

\_\_\_\_\_\_\_\_\_\_\_\_\_\_\_\_\_\_\_\_\_\_\_\_\_\_\_\_\_\_\_\_\_\_\_\_\_\_\_\_\_\_\_\_\_\_\_\_\_\_\_\_\_\_\_\_\_\_\_\_\_\_\_\_\_\_\_\_\_\_\_\_\_\_\_\_\_\_\_\_\_

\_\_\_\_\_\_\_\_\_\_\_\_\_\_\_\_\_\_\_\_\_\_\_\_\_\_\_\_\_\_\_\_\_\_\_\_\_\_\_\_\_\_\_\_\_\_\_\_\_\_\_\_\_\_\_\_\_\_\_\_\_\_\_\_\_\_\_\_\_\_\_\_\_\_\_\_\_\_\_\_\_

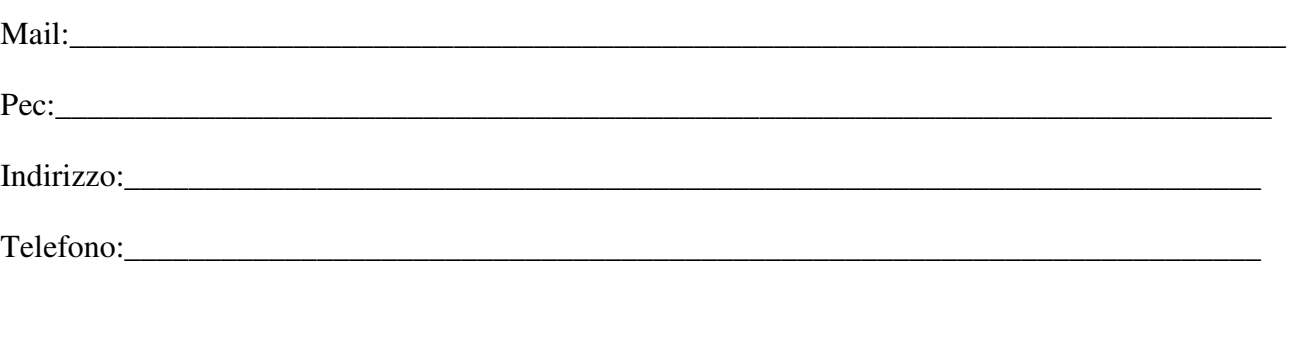

Firma

**Modalità di invio**: il presente modulo può essere inviato per mail all'indirizzo customer@speedyworld.it, per pec all'indirizzo pec@pec.speedyworld.it, per posta all'indirizzo Speedy srl – via A. Salvanti 6 – 50041 Calenzano (FI).

Distinti saluti

i Per l'erogazione dei servizi di recapito di certificate e raccomandate, l'azienda lavora in nome e per conto di NEXIVE, in linea con la carta dei servizi del partner, resa disponibile sul sito internet www.nexive.it. Può compilare direttamente il modulo di reclamo on line nella Sezione Servizio assistenza al link www.nexive.it/contacts